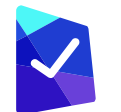

#### Version W6.95 - Early June 2018 **RELEASE NOTES**

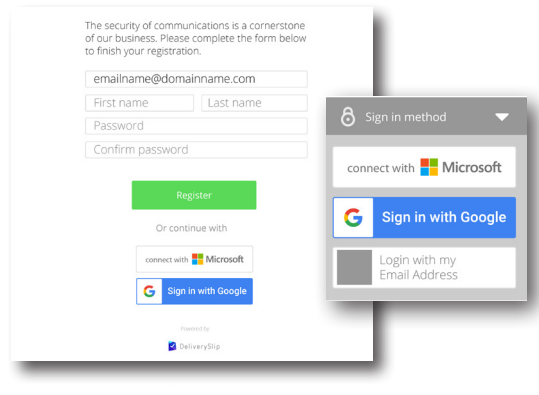

### Consumer SSO

*Ease of logging in with Office 365 & Google authentication.*

#### **SUPPORTS ALL APPS: WEBAPP, OUTLOOK ADD-IN, CHROME EXTENSION, MOBILE APPS, MAC APP, WINDOWS 10 APP**

- Office 365 & Google Single Sign-On (SSO) is now default for all PRO and GUEST users on all portals with a "Suite" subscription, you can opt out of this feature.
- New users can REGISTER with their email address and choose a password (as in the past), or continue and login with Office 365 or Google authentication. The authentication must be same email address that was invited to the portal.
- Consumer SSO does not currently support Email Aliases.
- Existing users will continue to be prompted to login the same way, but can seamlessly switch between login methods using the drop list of options at the log in screen.
- You can still register an email address, set a password, or reset / change the password. Even if you logged in with O365 or Google, this will have no effect on your SSO password.
- Office 365 SSO does not support other Microsoft login methods such as Outlook.com or older Live.com accounts - these SSO options will be available in a future release.

# PrimeTime

*Your window to what's happening.*

**SUPPORTS ALL APPS: WEBAPP, OUTLOOK ADD-IN, CHROME EXTENSION, MOBILE APPS, MAC APP, WINDOWS 10 APP**

- View real time tracking activity for all secure messages, files and documents for approval.
- List view and tile view available *(tile is the default view).*
- Available to both PRO and GUEST users. GUEST users have limited information access.

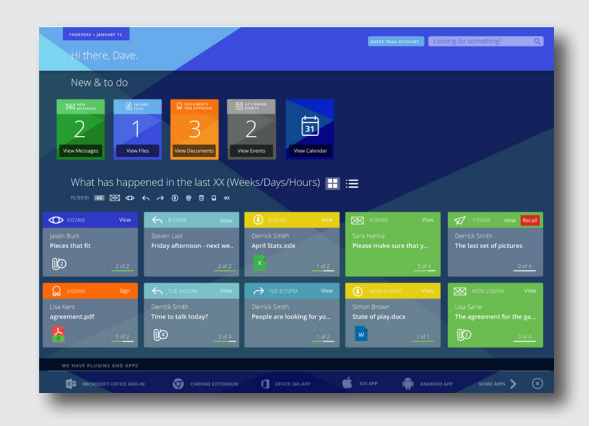

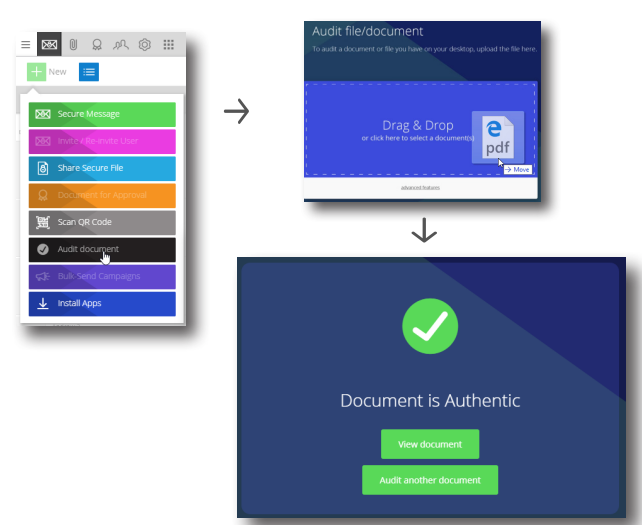

# Audit Document

*Secure & Authentic.*

- Confirm that a previously sent / saved file or document is in fact the original file sent to the recipient.
- Support for both files (secure attachments) and documents for approval (electronic signature documents).
- Use the NEW Audit button to easily and quickly verify a file you have saved on your computer. Ideal for determining whether a document has been tampered with, even years after it has been sent or saved elsewhere.
- DeliverySlip will attend in court to defend the authenticity of any DeliverySlip document.
- If authentic, the user has the ability to view the file within the App along with its associated Delivery Slip for further tracking and audit information.
- This feature works by creating 4 industry standard HASHES (SHA2\_256, SHA2\_512, SHA3\_256, SHA3\_512) for each version (e.g partially signed, fully signed) of every file and document. When validating, the system creates a HASH and compares it to thousands of saved HASHES in the database.
- Technical users can also create and validate their own HASH using the 'Advanced Feature' option.

#### What else is new **VERSION T7.0** Coming Summer 2018

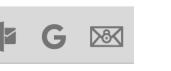

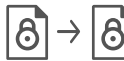

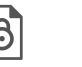

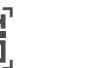

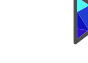

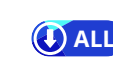

Corporate SSO, Okta Computer Associates SSO #secure with O365 and Google DLP View your regular email right

**1** Office 365 **G** Suite

inside the Web App

Related attachments QR Codes E-sign work-flow.

sign in order improvements

File picker Download All

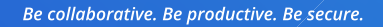

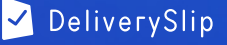